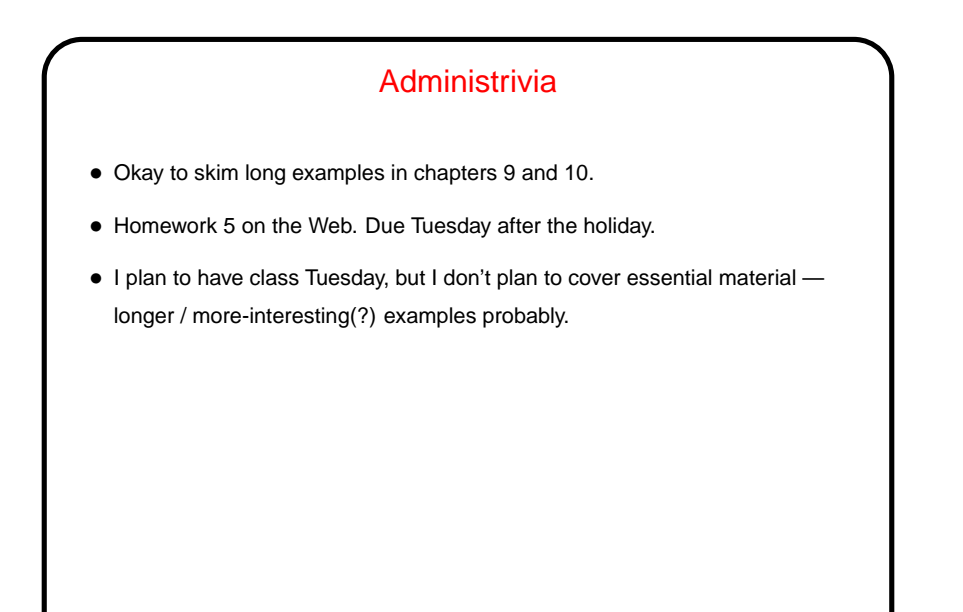

**Slide 1**

**Slide 2**

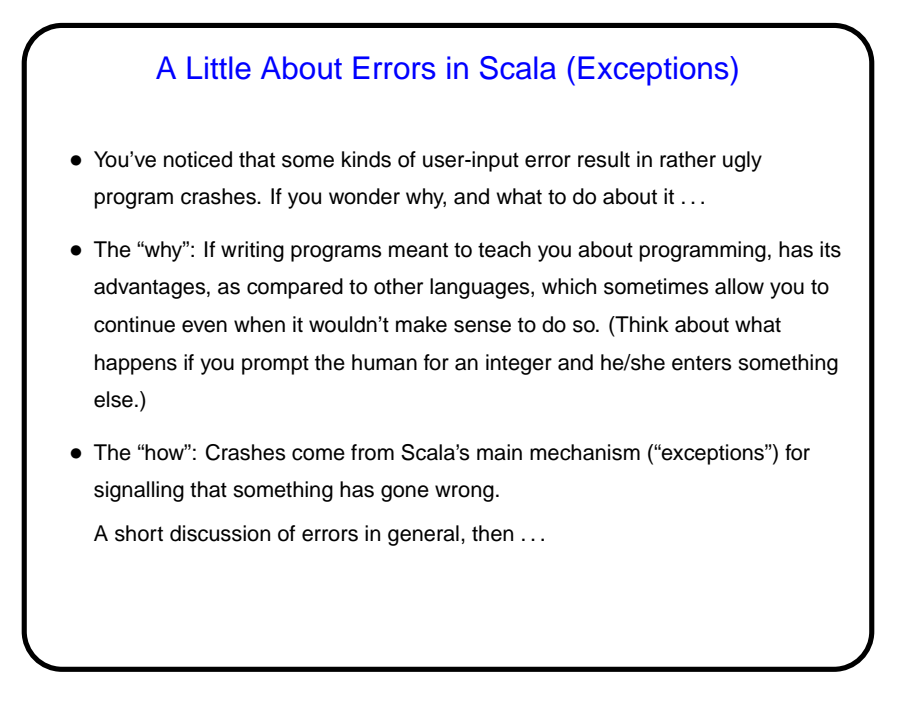

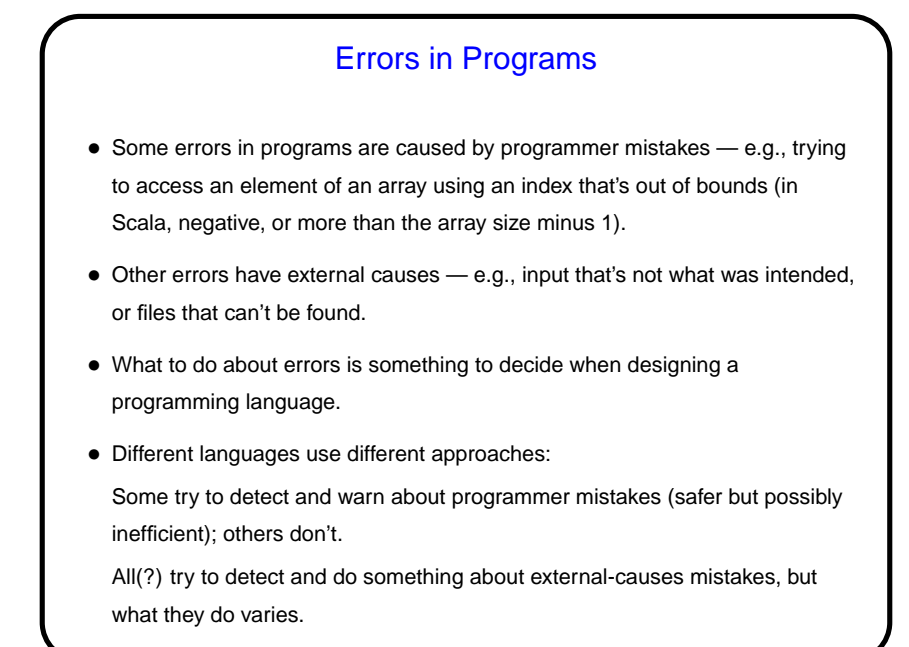

**Slide 4** Errors in Programs, Continued • Some example errors: **–** Accessing an array element with an out-of-bounds index. **–** Getting square root of a negative number, with a function that returns a Double. **–** Converting text to an Int, when the text doesn't represent an integer. **–** Opening a file when there is no such file. • Some things the programming language could do: **–** Ignore the error (only for programmer mistakes). **–** Return a "didn't work" value (not always possible). **–** Set a global variable somewhere (ugly). **–** Bail out of normal program control flow via exception.

**Slide 3**

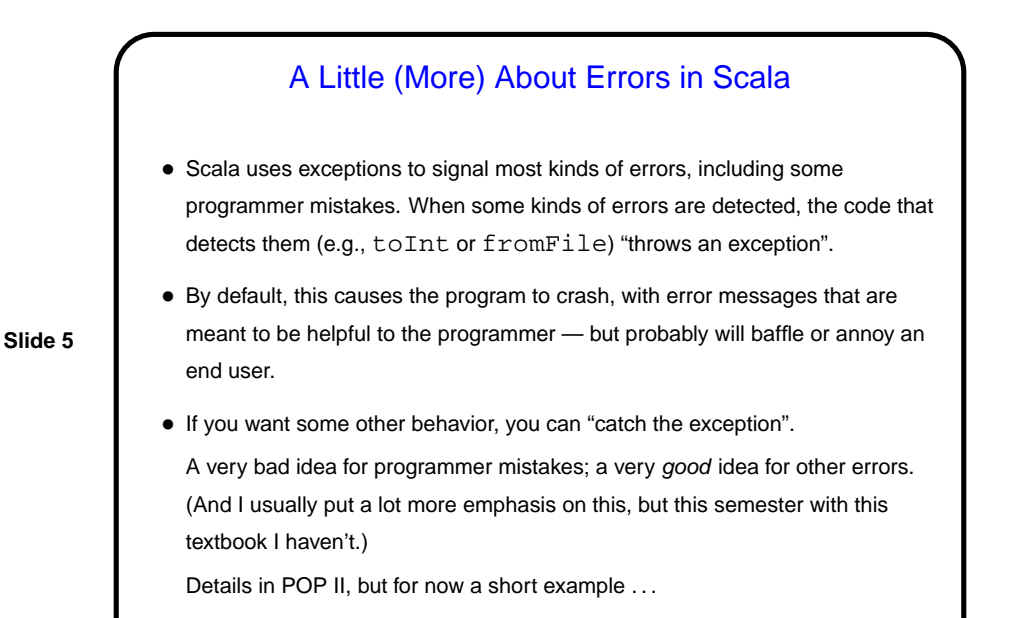

## Case Classes — Motivation

- Arrays, lists, and loops were all introduced with the comment that even without them you can compute anything computable, but all of these constructs make it easier to do some things, or to do them in a way that may be easier for to understand.
- **Slide 6**
- Case classes similarly don't really add any new functionality, but they do give us a better way to group related pieces of information — we can do that with tuples, sort of, but tuples give us no way to indicate what their elements mean. (For example, a tuple of two Ints could represent a rational number or a point in 2D space.)

Case Classes • Case classes are a very simple example of a user-defined type (analogous to predefined types such as Int, String, List, etc.). • What they give you is a way to define a named type (e.g., Rational) that represents a collection of related objects (e.g., the numerator and denominator) and give the parts names: case class Rational(numerator : Int, denominator | Int) val  $r1 = Rational(1, 4)$ println(r1.numerator + "/" + r1.denominator) (Notice the dot? plays the same role, in a sense, as the one before, e.g., toInt or map.)

**Slide 7**

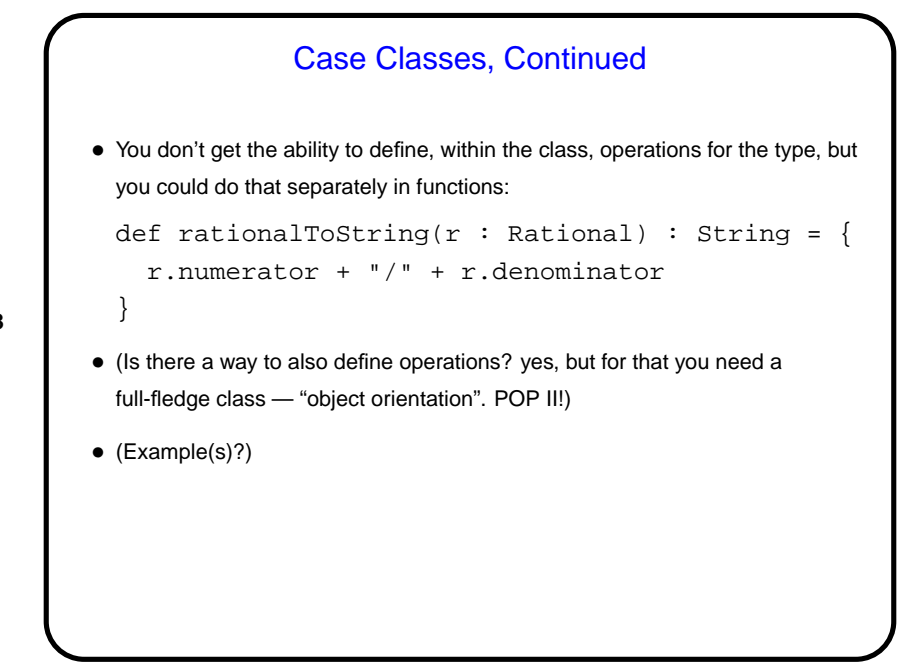

**Slide 8**

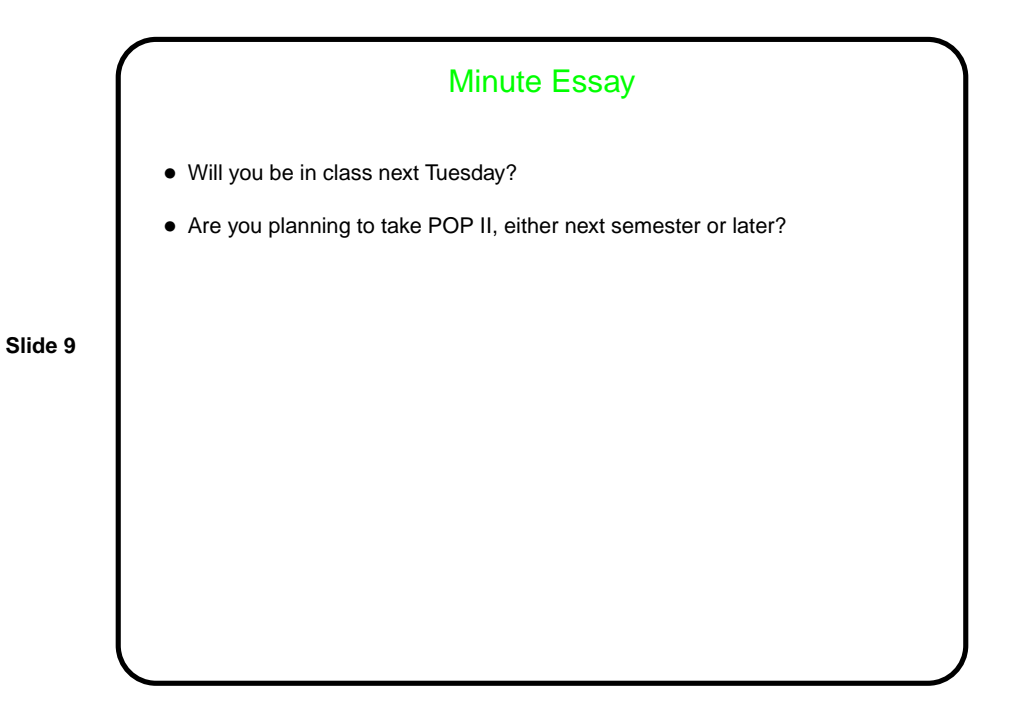